**Зертханалық жұмыс№6.** Visual Prolog логикалық программалау тіліндегі тізімдер.

Жұмыстың мақсаты: пролог программасында тізімдермен жұмыс жасауға дағдылану.

Қысқаша анықтама

Тізім – бұл бір ізді термадан тұратын, арнайы терманың түрі. Ол квадрат жақша ішінде үтір арқылы жазылады. Мысалға:[1,2,-5,4,0]. Бұндай тізім келесідей сипатталады:

## **domains**

list=integer\*

Егер тізім аралас типті болса, онда келесідей сипатталады:

## **Domains**

## **element=c(char); i(integer)**

list=element\*

Бұндай жазу келесідей тізімге сəйкес келеді.

 $[i(15), i(-6), c('a'), i(8), c('z')]$ 

Тізім пролог программасының негізгі құрылымы болып табылады. Тізімдердің ыңғайлы жазылуы үшін екі түсінік енгізілген: басы (head) жəне аяғы (tail). Мына тізім үшін [1,2,3] 1 элемент тізімнің басы болып саналады, ал қалған элементтер [2,3] тізімнің аяғы.

Келесі кестеде тізімге байланысты негізгі мысалдар келтірілген:

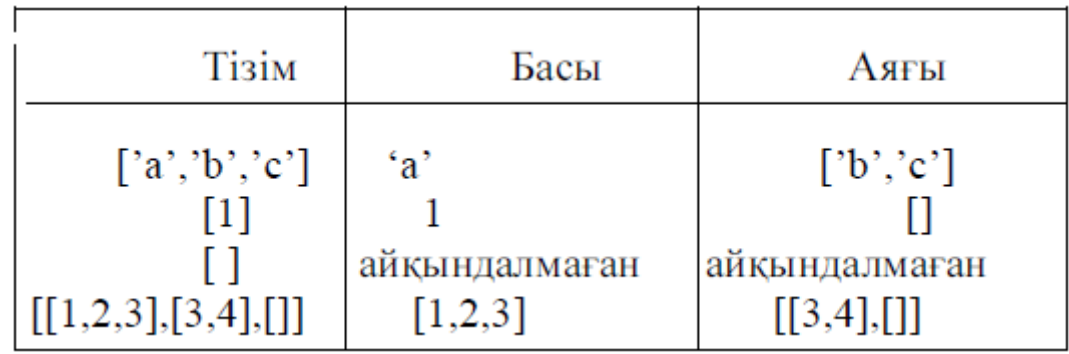

Тізімде басының аяғынан ажыратылуы үшін келесі символ пайдаланылады |. Мысалы, мына тізім үшін [X|Y] X – тізімнің басы,

Y - тізімнің аяғы.

Тізімдермен жұмысқа мысалдар **:**

а) қосу (X,L,L1) –L1 тізімі Х элементінің L тізімінің басына қосылуы арқылы жасалынған.

қосу **(X,L,[X|L]). /\*** тапсырманың шешуі **\*/**

б**)** жатады **(X,L) –** Х элементі **L** тізіміне жатады**.**

жатады **(X,[X|\_]). /\*** шектеулі шарт **\*/**

жатады **(X,[Y|T]):-X<>Y,** жатады **(X,T).**

в) тіркеу (L1,L2,L3) - L1 жəне L2 тізімдері L3 тізімінде қосылады, яғни бірігеді.

## **L1 L2 H T1 H T3** *L3*

Келесі тапсырма үшін Пролог программасын пайдаланамыз**.** Элементтер саны берілген тізімнен, жаңа тізім құру керек. Ол тізімде берілген элементтер екі есе үлкейіп жазылған болу керек. Екі тізімді де стандарт түрде элементтерін үтір арқылы орналастырып, квадрат жақша арқылы өрнектеу.

```
/* барлық элементтердің екі есе өсу программасы */
domains
list=real*
predicates
read_list(integer,list)
wr list(list)
write list(list)
new list(list,list)
result
clauses
/* N элементтен тұратын тізімді енгізу */
read_list(0,[]).
read_list(N,[H|T]):-readreal(H),N1=N-1,
read list(N1,T).
\frac{1}{8} Тізім элементтерін шығару. Әрбір элементтен кейін үтір қойылады */
wr list([]).
wr_list([H|T]):-write(H, \cdot, \cdot),wr_list(T).
/* Стандартты түрде тізімнің шығуы */
write_list(L):-write('['),wr_list(L),cursor(A,B),
B1=B-1, cursor(A,B1),write(']').
/* Шықпа тізімнің сипатталуы */
new list([],[]).new_list([H1|T1],[H2|T2]):-H2=H1*2,new_list(T1,T2).
/* */
result:-write("Тізім элементерінің санын енгізіңіз"),nl,
write("N="),readint(N),nl,
write("Тізім элементтерін енгізіңіз")nl,
read list(N,L),
new list(L,L1),write("Шықпа тізім"),
write list(L),nl,nl,
write("Жаңа тізім L1="),
write list(L1).
goal
result.
```
Зертханалық жұмыстың мазмұны**.**

Берілген L1 тізімінен жаңа L тізімін алу. ,кезекті элемент, кезекті L1 тізімінің арифметикалық ортасына тең. Егер тізім элементттерінің саны 3 ке бөлінбесе , онда L2 тізімінің соңғы элементі 3 ке бөлінген немесе L1 тізімінің соңғы екі элементінің қосындысының бөліндісіне тең. L1 тізімі экранда жасырын түрде шығады. Программаның орындалу нəтижесінде L1 шығыс тізімі жəне L2 тізімі стандартты түрде экранға шығуы тиіс.

Тізімдерге тапсырмалар**.**

1. Тізімнің бірінші элементін анықтау.

2. Тізімнің соңғы элементін анықтау.

- 3. Тізімнің соңғы элементін өшіру.
- 4. Тізімде пайда болған бірінші элементті жою.
- 5. Берілген тізімдегі барлық кіріс элементтерін өшіру**.**
- 6. Тізім элементтерін кері ретпен шығару.
- 7. Тізімнің берілген қатар бойынша жазылуын кері бағытта өзгерту.
- 8. Тізім элементтерінің арифметикалық ортасын табу.

9. Берілген тізімнен полиндром жасау. Полиндром – бұл берілген тізім оңнан солға, солдан оңға қарай оқығанда да бірдей дыбысталатын тізім болып табылады. Полиндромға мысал - [1,2,3,2,1].

10.Тізім элементтерін циклдық қозғау арқылы шығару:

· - бір орын солға (оңға)

· - N орынға солға (оңға)

11. Тізім элементтерін қозғау арқылы шығару( циклдық емес)

· - бір орын солға (оңға)

· - N орын солға (оңға)

12. Берілген тізімді ұзындығы бірдей екі тізімге бөлу.

13. Берілген тізімді екіге бөлу. Оның бірінде берілген санға тең немесе одан кіші элементтер, ал екінші тізімде берілген саннан үлкен элементтер жинақталуы тиіс.

14. Тізімде берілген тақ орнындағы элементтердің жəне жұп орнындағы элементтердің қосындысын есепте.

15. Тізімдегі алғашқы оң N элементті шығару**.**

16. Тізімдегі оң жəне теріс элементтердің санын есептеу.

17. Берілген тізімнің ең үлкен элементінің жəне ең кіші элементінің айырмасын табу.

18. Тізімнің барлық элементтерін берілген элементтердің арифметикалық ортасына кеміту.

19. Х элементіне дейінгі тізімнің басын өшіру. Х элементінен бастап тізімнің соңына дейін өшіру.

20.Тізімде берілген Х элементтерін Ү элементтерімен алмастыру.

Есептің мазмұны**:** Бұл есепте келесі пункттер болуы тиіс: жұмыстың мақсаты;

программаның мəтіні; тест нəтижелері**.**